# CS 161, Lecture 19: Multidimensional Arrays – 26 February 2018

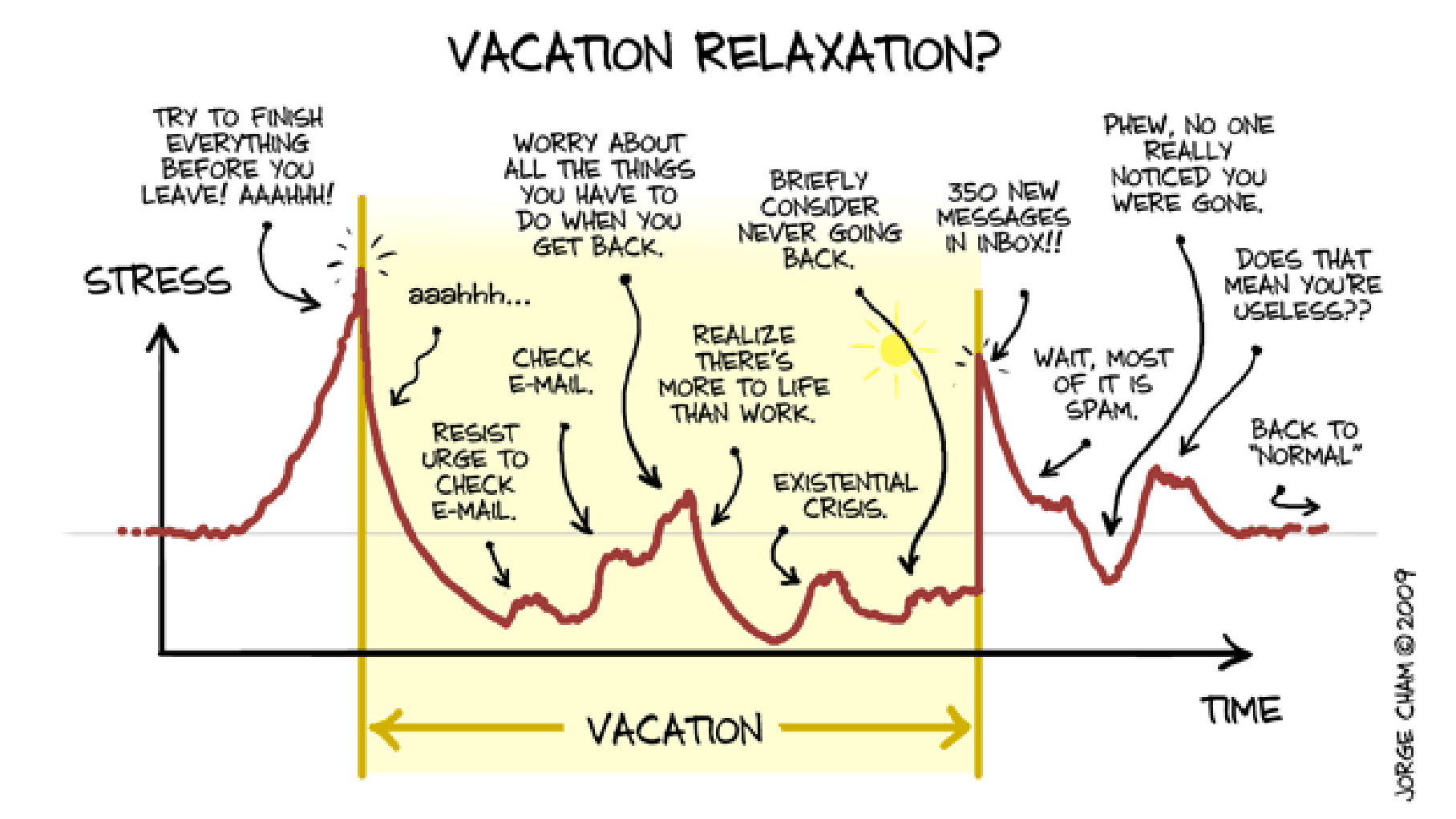

WWW.PHDCOMICS.COM

#### Minor Correction

- Char arrays which are null terminated are C-style strings
	- That means you can use functions from <cstring> (string.h) on them
- Char arrays do not need to be null terminated
	- Just means you can't use <cstring> (string.h) on them
- We mostly default to C-style strings and expect null terminator on character arrays because most problems we solve involving characters are strings
- Two types of strings: counted (C++) and null terminated (C)

#### Multidimensional Arrays

- data type array name[rows][cols];
	- int mult\_table[5][5];
	- char cross\_word[15][15]
	- float grades[num\_students][num\_grades]
- Example of multidimensional problem:
	- 2D
	- 3D
	- 4D

# Initializing 2D Arrays

- Declaration: int arr[2][3] =  $\{0,0,0\}$ ,  $\{0,0,0\}$ }
- Individual Elements:
	- $arr[0][0] = 0;$
	- $arr[0][1] = 0;$
	- $arr[0][2] = 0;$
	- $arr[1][0] = 0;$
	- $arr[1][1] = 0;$
	- $arr[1][2] = 0;$
- Loop

```
for(int i=0; i<2; i++) {
        for(int j=0; j<3; j++) {
                arr[i][j] = 0;}
}
```
# Reading and Printing 2D Arrays

```
• Reading
for(int i=0; i<2; i++) {
         for(int j=0; j<3; j++) {
                  cout << "Enter a value: ";
                  \operatorname{cin} \gg \operatorname{arr}[i][j] ;
         }
}
Printing:
for(int i=0; i<2; i++) {
         for(int j=0; j<3; j++) {
                  cout << arr[i][j] << "";
         }
         cout << endl;
}
```
#### Dynamic 2D Arrays

• 1D dynamic array

• 2D dynamic array

# Declaration, Initialization and Deletion

```
int ** ar;
ar = new int*[rows];for(int i=0; i<rows; i++) {
      ar[i] = new int[cols];
}
```

```
for(int i=0; i<rows; i++) {
       delete [] ar[i];
}
delete [] ar;
```
#### Demo